### **Development of the DAQ software for the technical prototype:**

### **Status & Outlook**

Valeria Bartsch UCL

#### **Overview over the task**

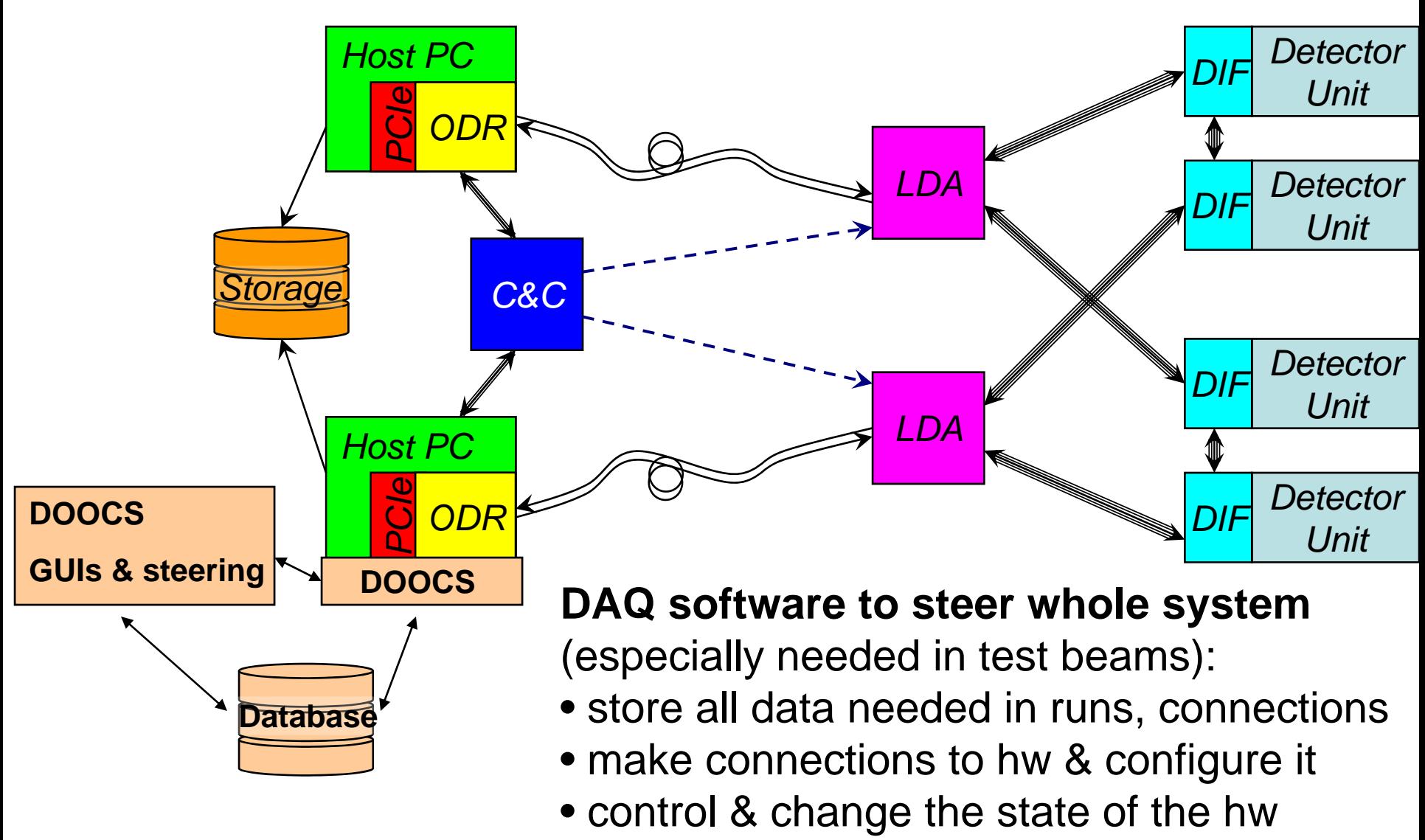

• deliver interfaces for experts & shifters

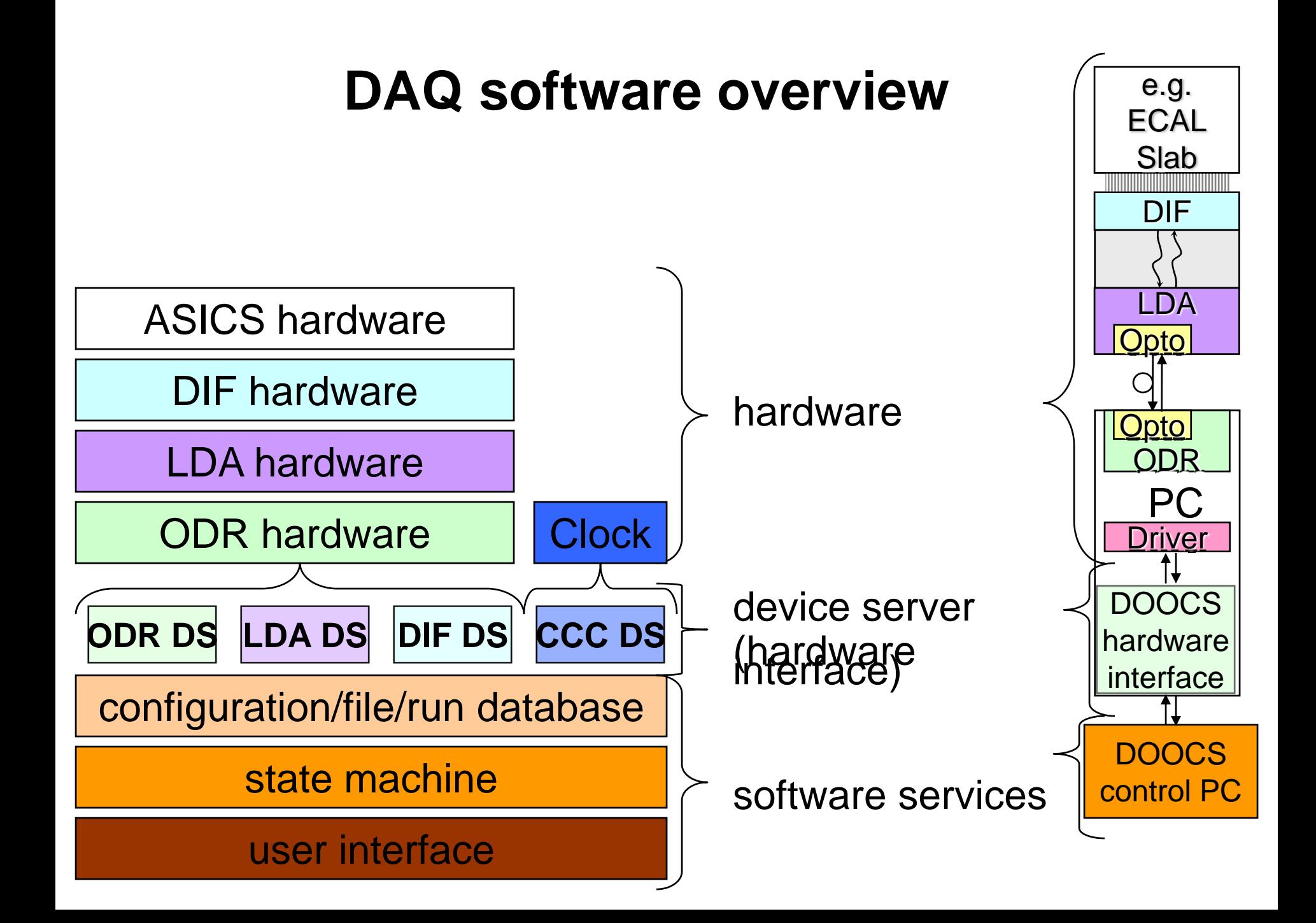

### **DAQ software overview**

- development started on allmost all of the main software components
- emulator for the LDA, DIF development not yet started
- user interface, ODR interface ready
- database and state machine started

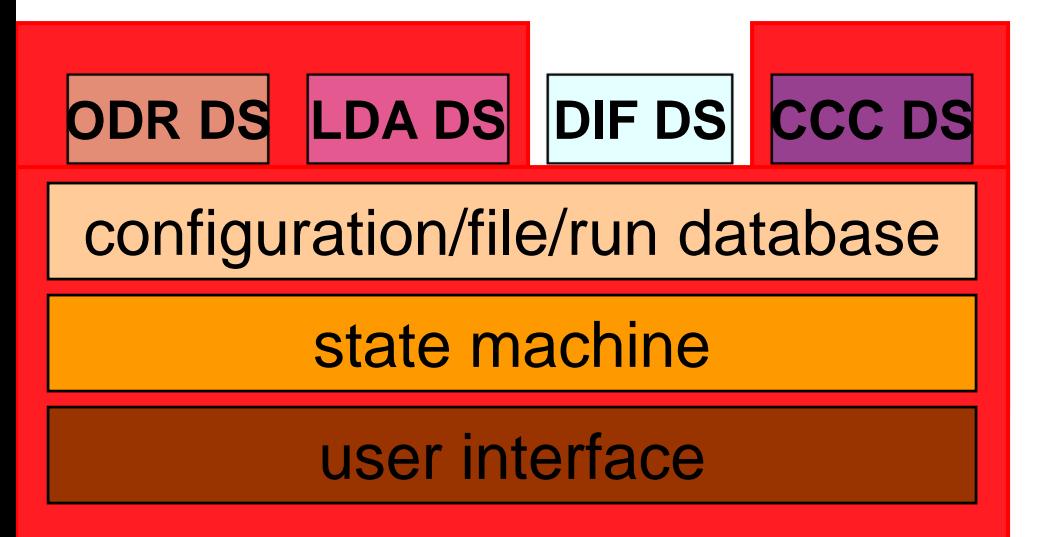

#### **DAQ software new developments**

New developments since meeting at DESY in March:

State machine

#### **DAQ software state machine**

- state machine in "source/daq/fsm" of the DOOCS CVS repository adapted to our needs (changes not yet committed to the CVS directory)
- able to drive the state machine defined
- functionality for the ODR added (LDA and DIF are not testable in a system yet)
- at the moment state machine drives exactly one device, collector (also to be found in "source/daq/fsm" has to be tested yet)
- functionality for LDA and DIF can be easily added

### **Finite State Machine**

• transition can be steered by GUI

• another property DAQ\_FSM\_TR\_STS shows if the transition was successful

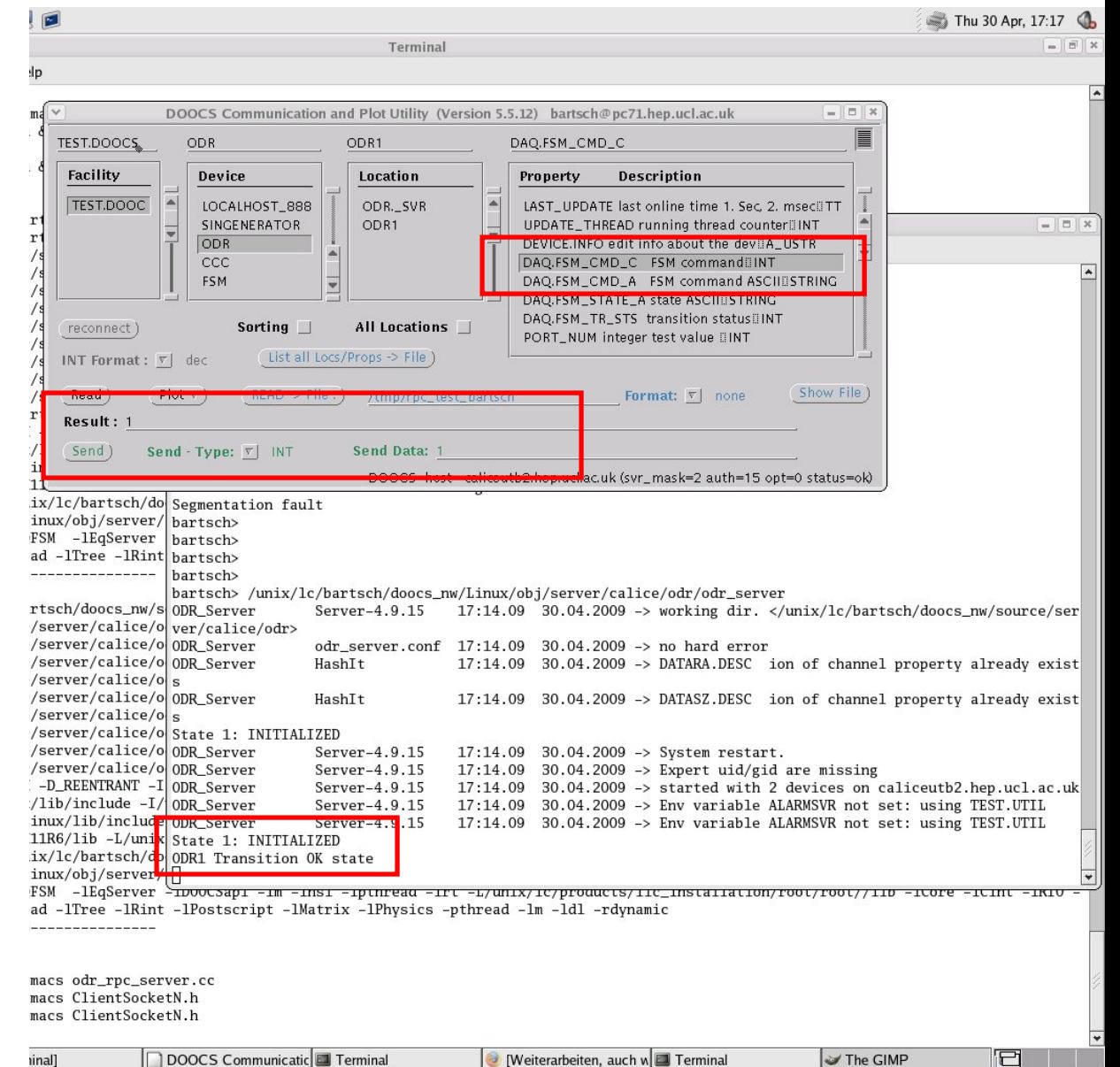

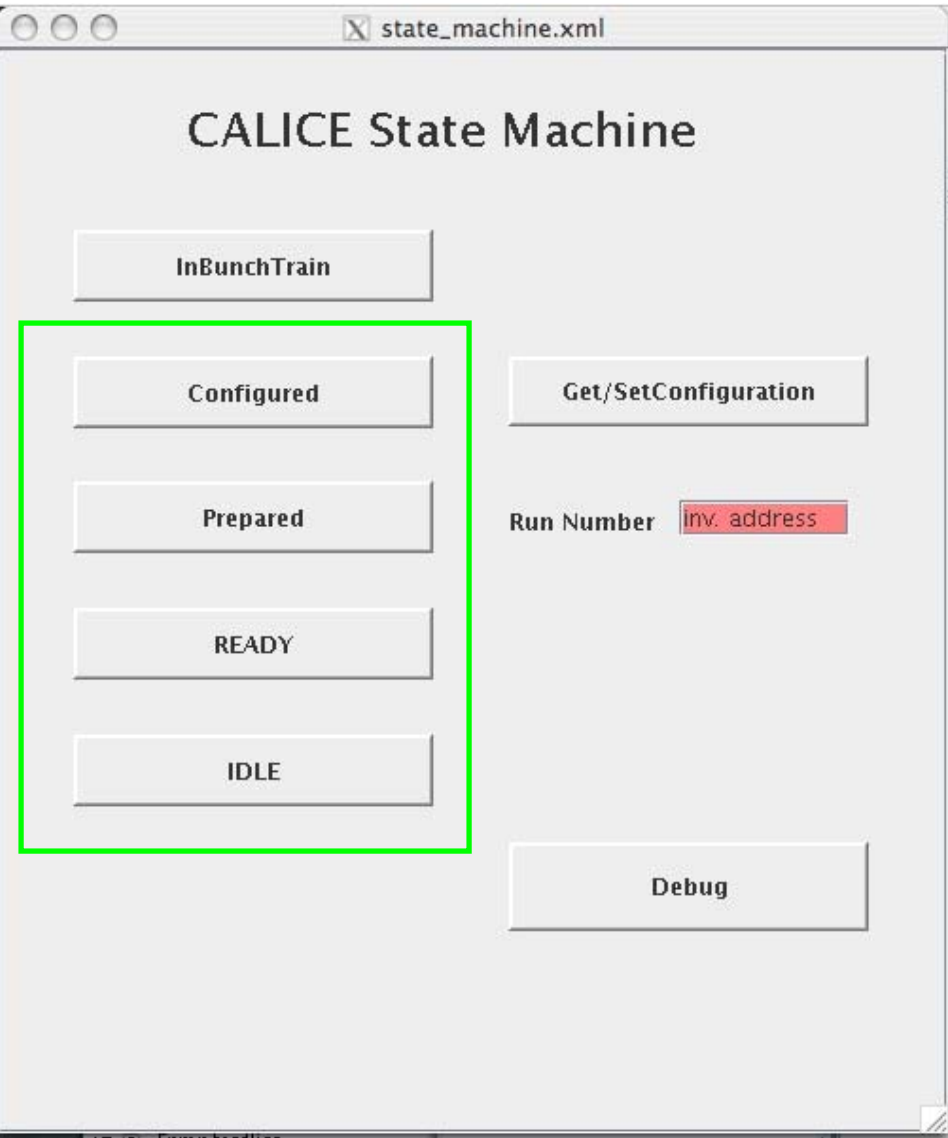

The states surrounded by the green box currently work.

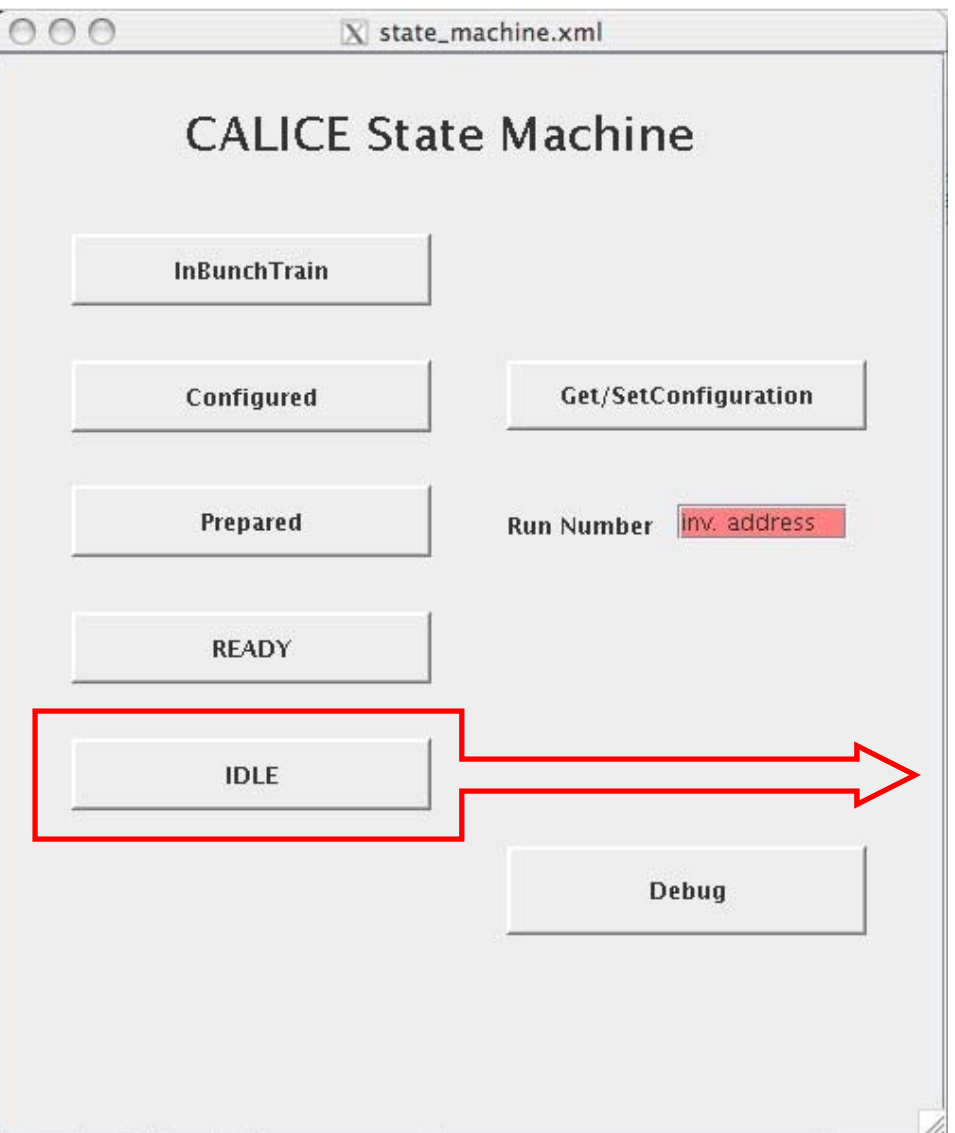

#### **State IDLE:**

- device server running
- device server will not crash, but return to state IDLE if anything happens to connection to device
- device not connected

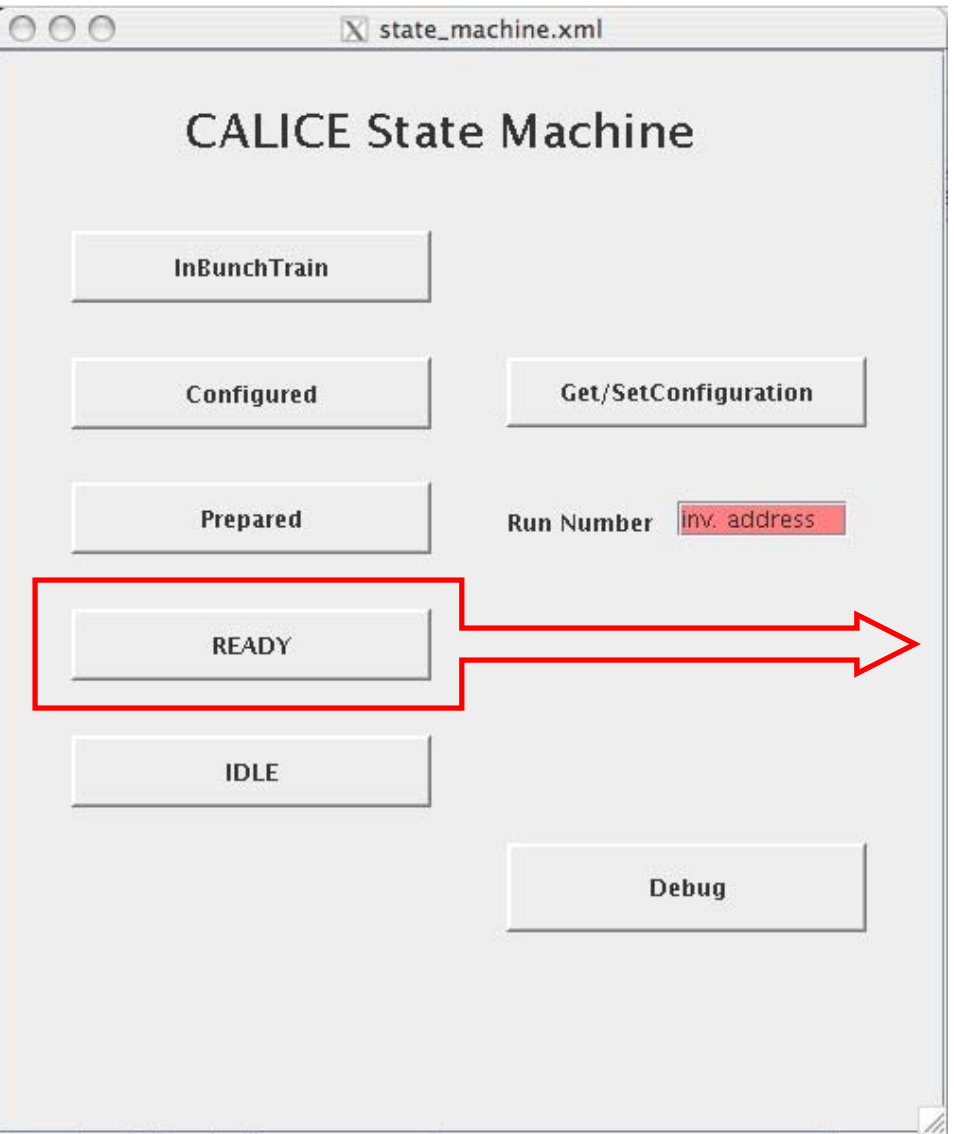

#### **State READY:**

- device connected
- thread started
- if anything goes wrong, press Debug button…

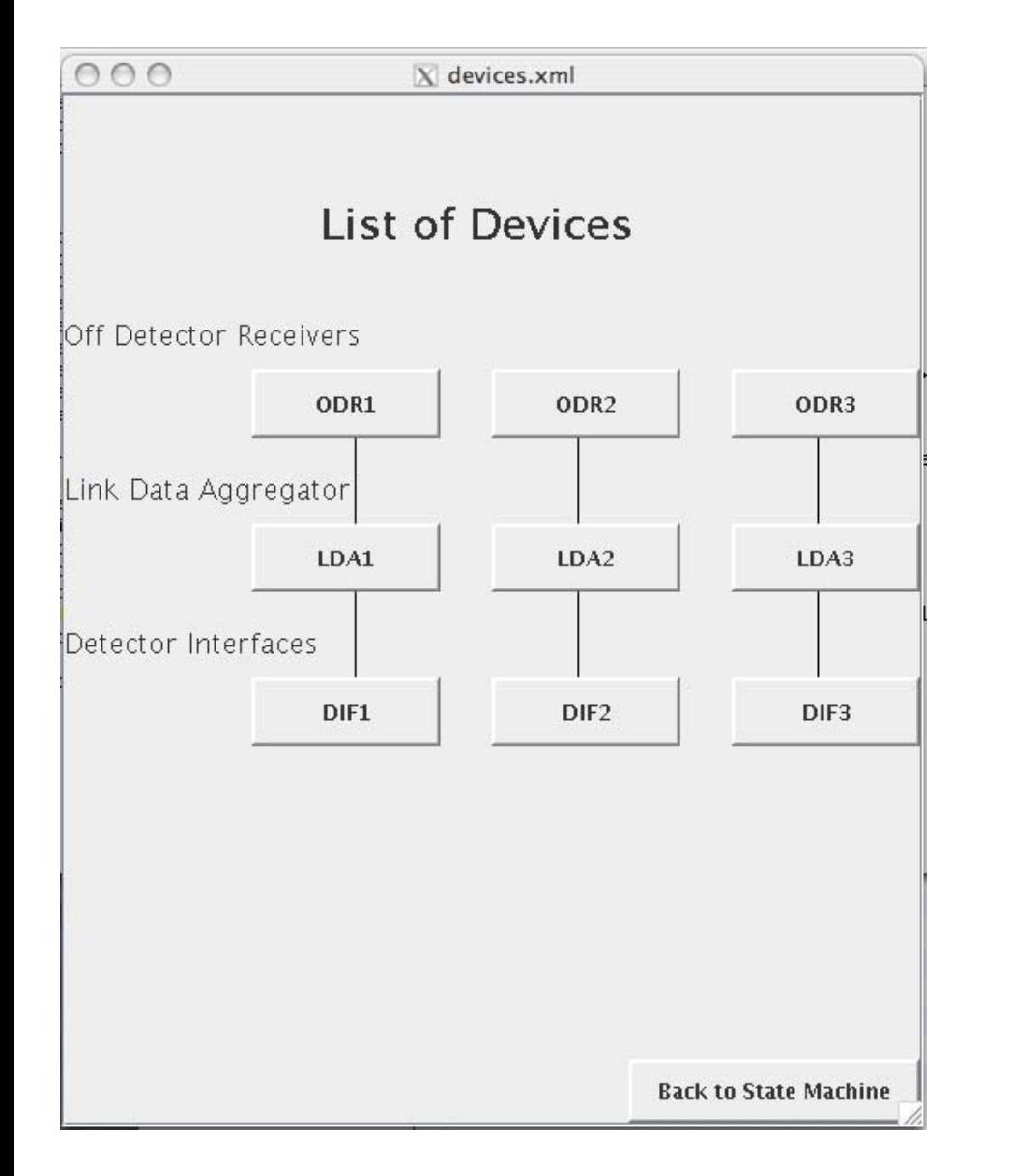

#### **Debug / devices screen:**

• this screen shows the devices and should turn green / red depending of the status of the device

• click on the device will give further information about the device

• which further information is needed is still to be discussed

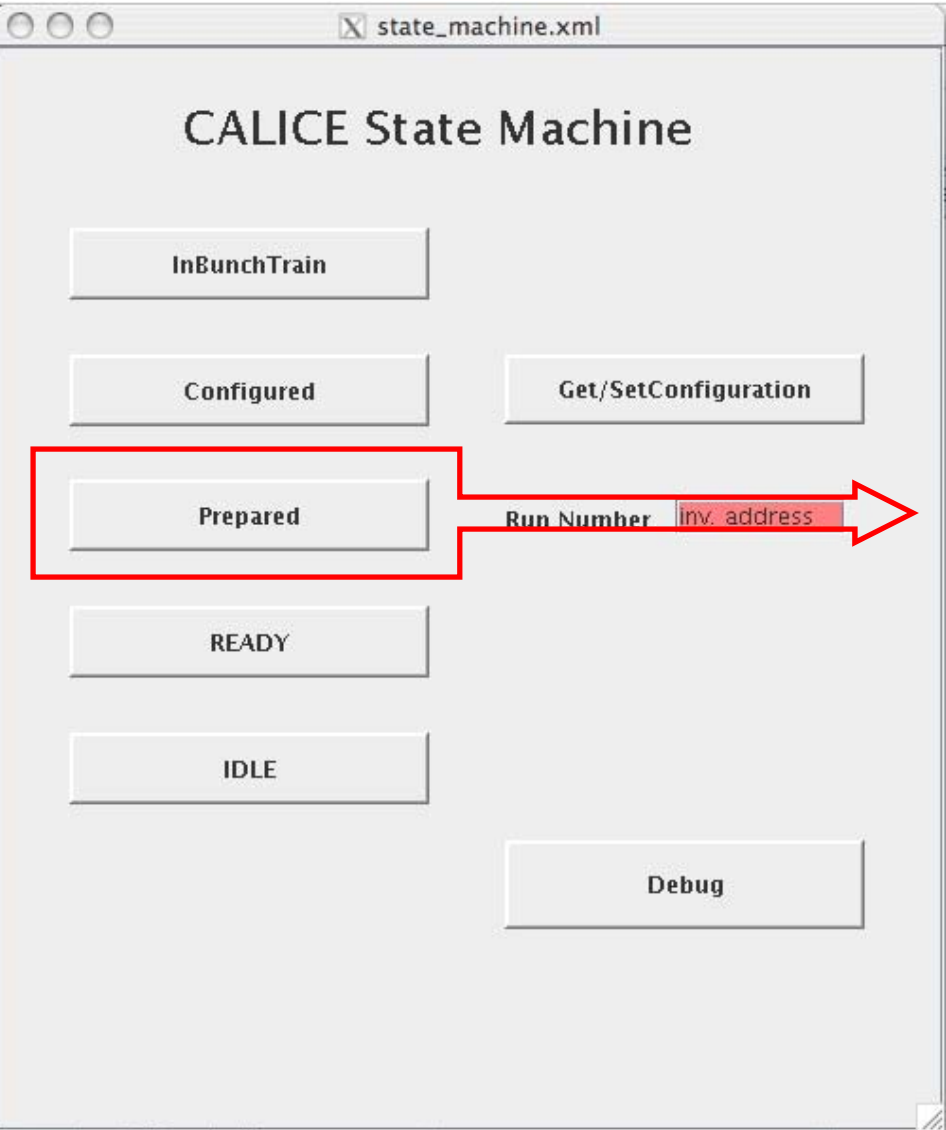

#### **State PREPARED:**

• run number sent from database

• this should be done by a separate db device server, at the moment implemented in ODR device server

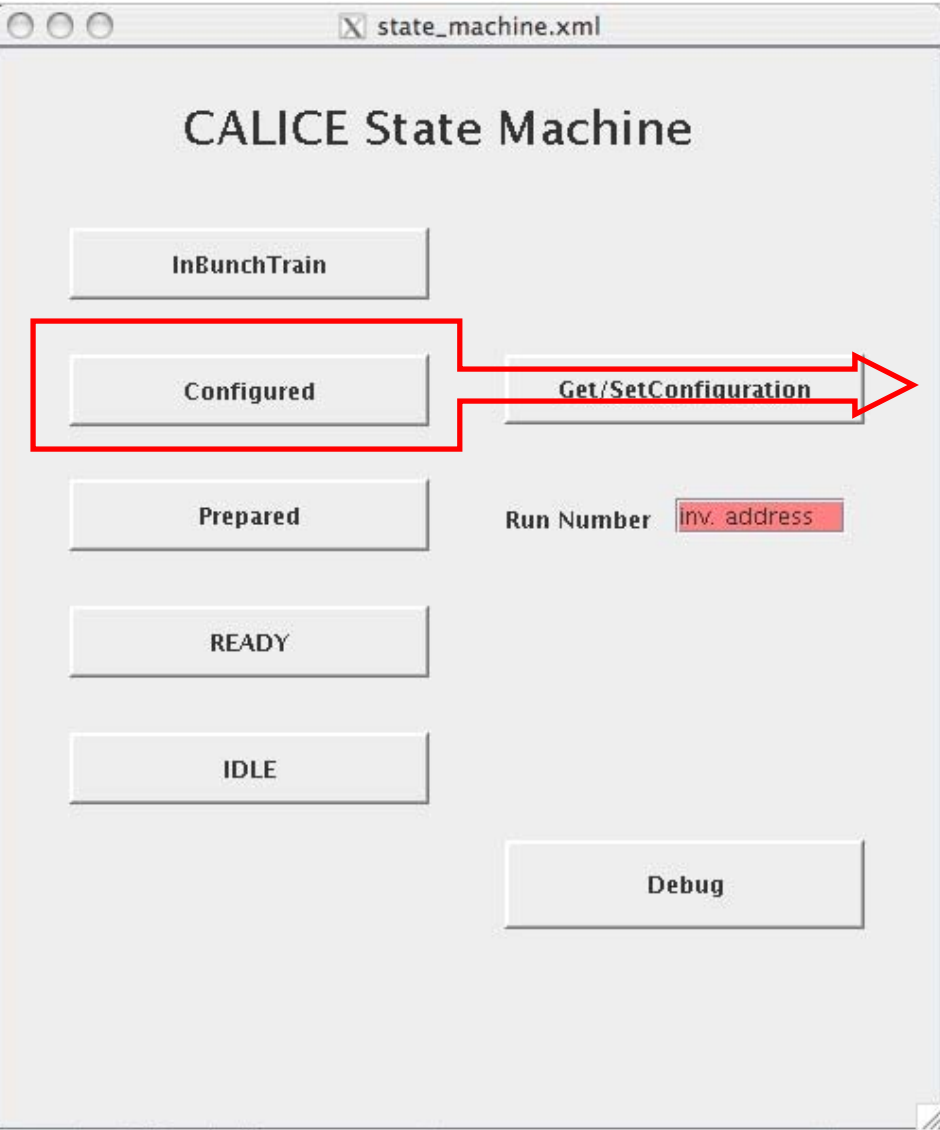

#### **State CONFIGURED**

- configuration established
- configuration is read from data base
- at the moment configuration fixed by property of device server • future development: make it more flexible from GUI
- if you press Get/Set Configuration…

 $000$  $\overline{X}$  detector\_config.xml **ODR LDA DIF** List of ODR configurations no value $\div$ make new configuration configuration id no value $\div$ no value $\pm$ data size active channels 0/1 no value $\div$ no value No of DMA no of messages no value $\div$ no value start data write run time (s) no value $\equiv$ no value dump to screen event grouping no value⊢ no valuel grouping DMA debua no value $\vdash$ no value no of IO Threads text next message no value $\in$ no value dump data to disk 0/1 statistics update freq no value no value $\vdash$ dump data size run. no value $\equiv$ no value word to extract quit DG:0 Network:1 no value $\vdash$ no value empty

**Connect ODR to Configuration ID Connect ODR to Configuration ID Connect ODR to Configuration ID Connect ODR to Configuration ID** 

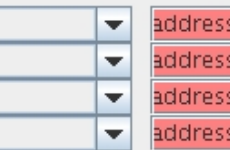

#### **Detector Config screen:**

• not implemented yet

• shows configurations in database connected to configuration id • makes new configuration if there is no good configuration in database • can connect chosen configuration to run number

back to device menu

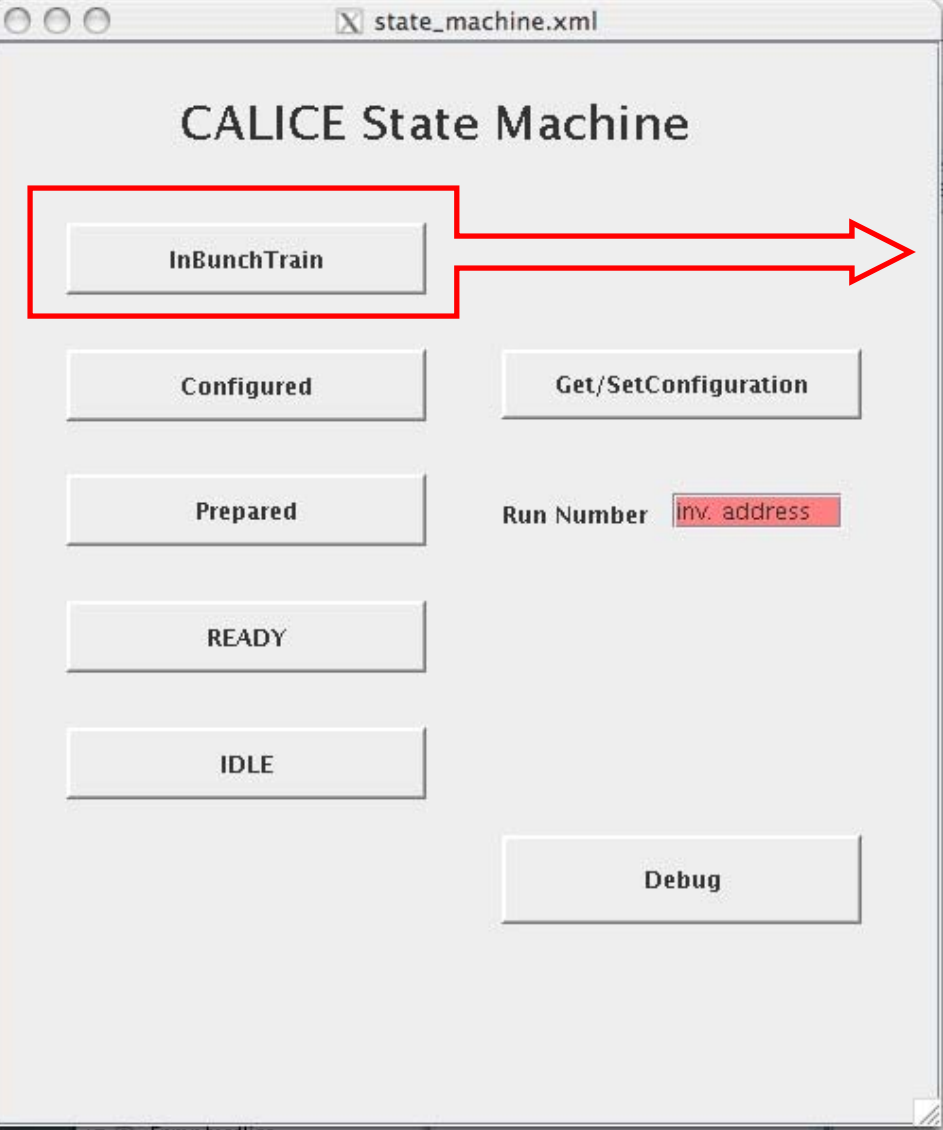

#### **State InBunchTrain**

• file names from ODR are read and send to database to be connected to the run

## **Outlook**

- Finish state machine for ODR
- $\bullet$ Implement GUIs
- •Implement device server for DIF
- $\bullet$ Adapt device server for LDA emulator to real LDA
- Build state machine for LDA/DIF/CCC (only need to implement the states READY/CONFIGURED)
- Error handling

### **Backup slides**

#### **Hardware interface**

- ODR layer first accessible layer
- ODR ready since last summer
- $\Rightarrow$  Demonstrator for the ODR with a LDA emulator shown at the Manchester meeting

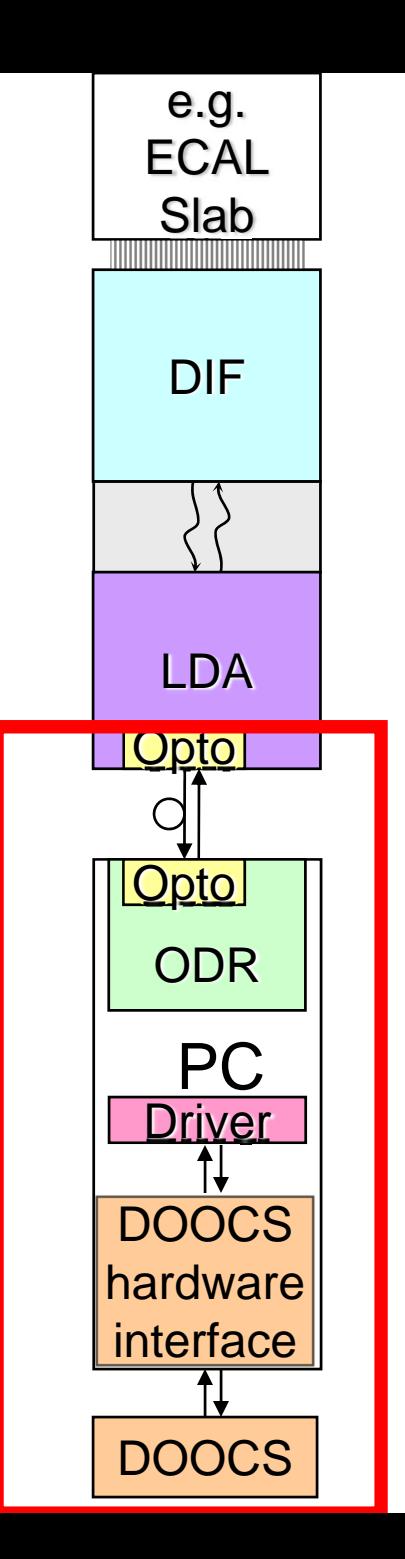

#### **Overview over the ODR interface**

• communication between different parts of DOOCS by RPCs • configuration files used to find different parts of the system

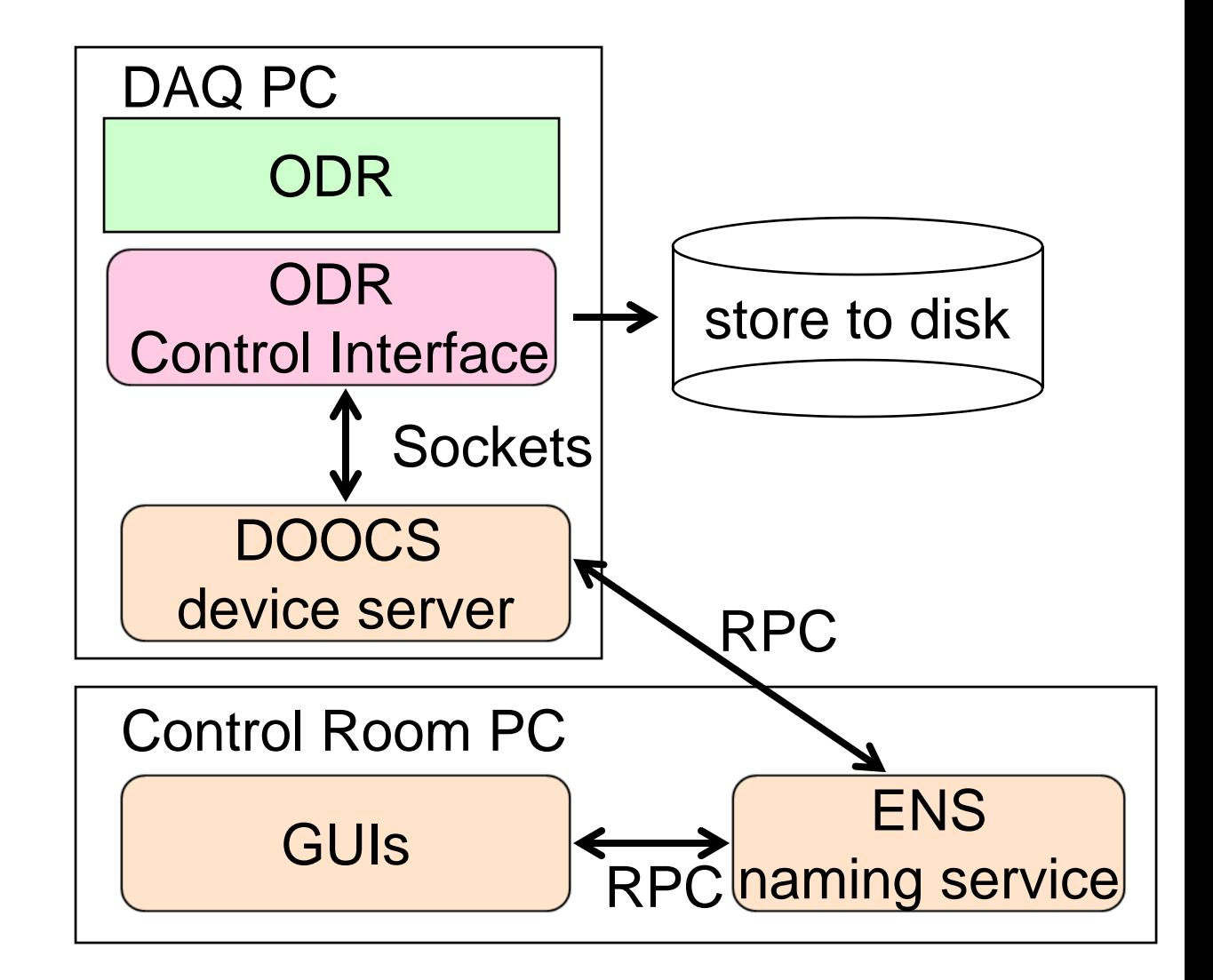

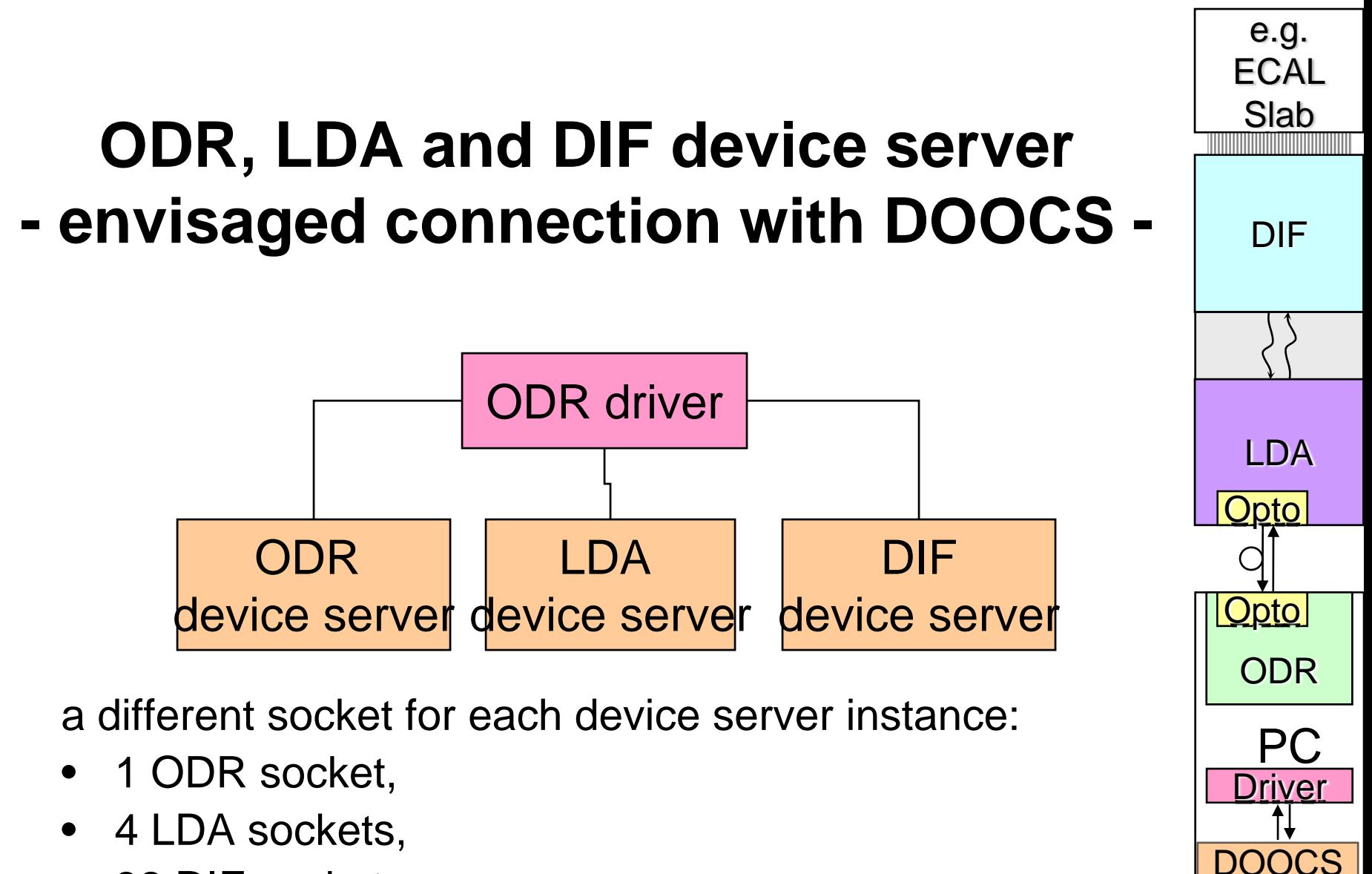

hardware

interface

DOOCS

- •32 DIF sockets
- $\Rightarrow$  ODR driver needs to detect from where signal is coming and where signal is going

#### **ODR, LDA and DIF device server hardware, firmware, driver solutions -**

How to implement scenario the ODR driver, ODR firmware, hardware:

- $\bullet$  Firmware: can easily distinguish between upstream (LDA/DIF data) and ODR data
- $\Rightarrow$  Firmware needs to be tweaked a little for this  $\Rightarrow$
- •ODR driver: can look at upstream data
- $\Rightarrow$  can distinguish between LDA and DIF data

### **Error handling - XError GUI interface -**

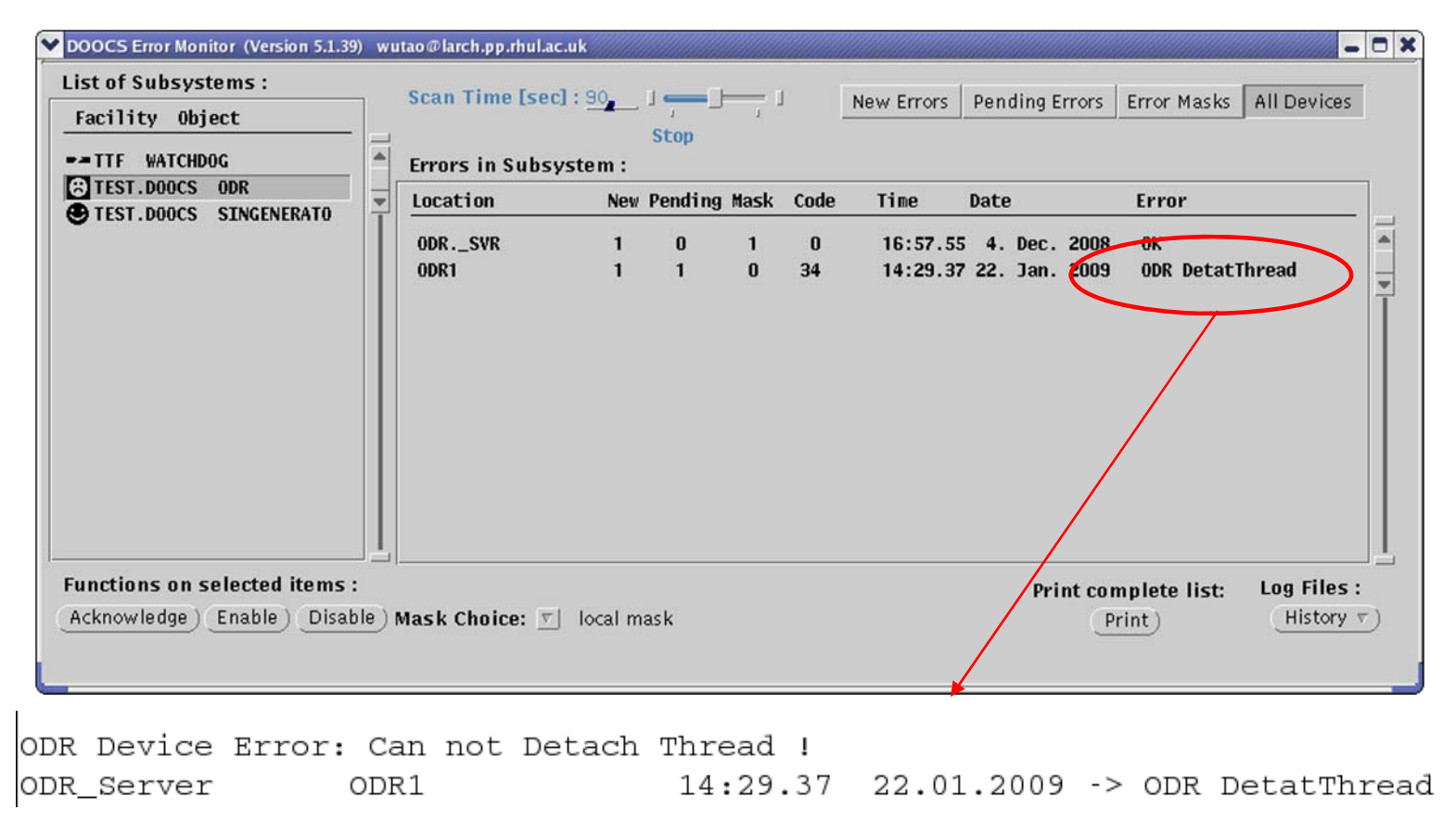

- it is understood how to use Xview alarm handling in DOOCS
- some examples have been implemented for the ODR device server

### **Database for DAQ**

#### **Database handles:**

- Connection between devices
- •File storage
- $\bullet$ Runs
- $\bullet$ Device configurations
- $\Rightarrow$  Resulting in a complicated entity diagram

#### **Database implementation:**

- MYSQL chosen as database type
- $\bullet$ InnoDB chosen for safe multithread use, backups
- $\bullet$  Connection Pool chose to access with several threads

## **Clock and Control Card Device Server**

**David Decotigny**

- device server exists
- registers can be read/written
- names are assigned as written in design document

- no tests on real card up to now
- error handling still missing
- at the moment Properties = Registers ⇒need to have more friendly interface for shifters

#### **Overview over the ODR interface**

- one device server can have many instance all connecting to different ports and hostnames
- using 2 threads: one for receiving, one for sending on the socket
- sockets format chosen to build an interface to the ODR and the LDA

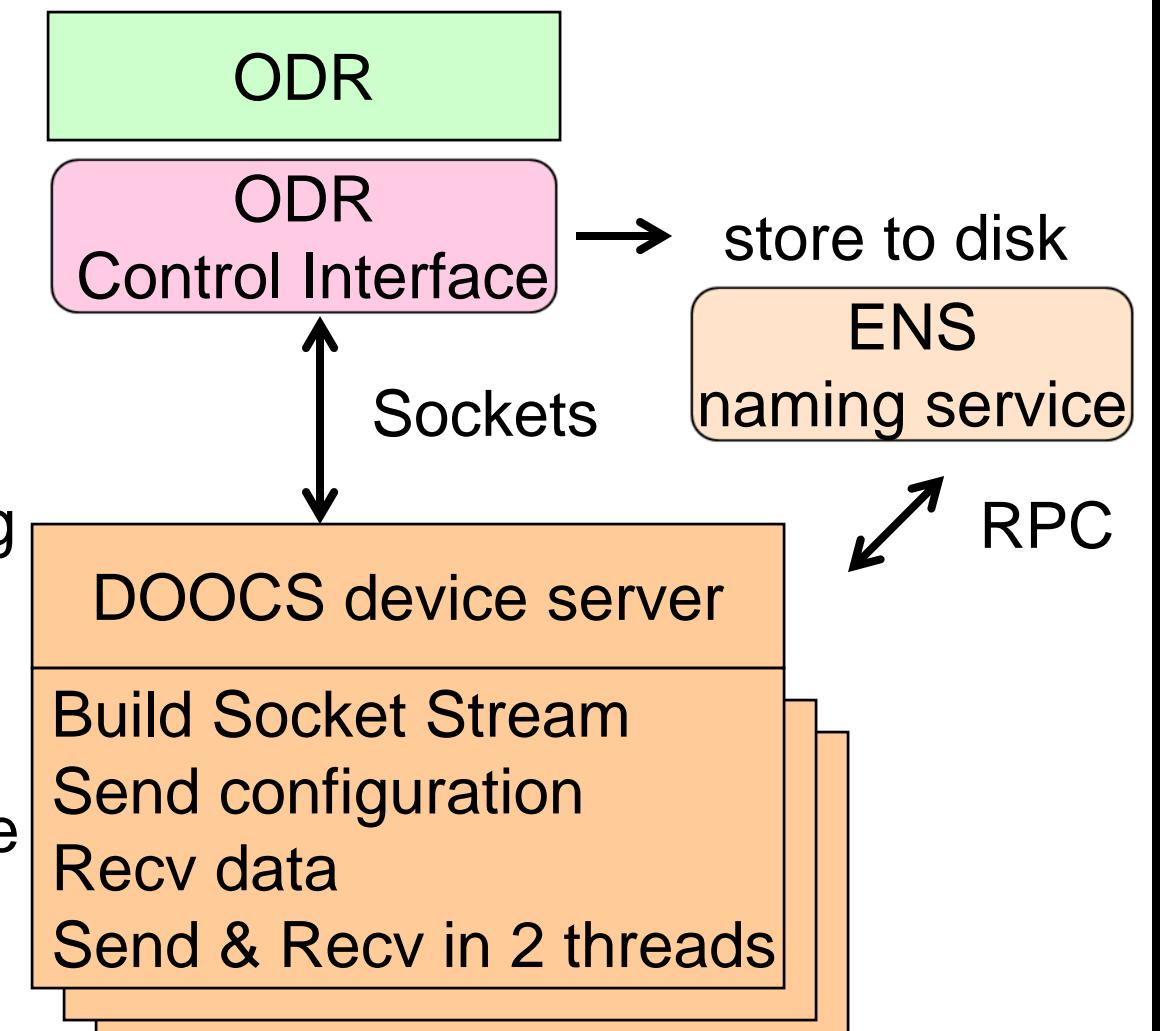

#### **Database Access**

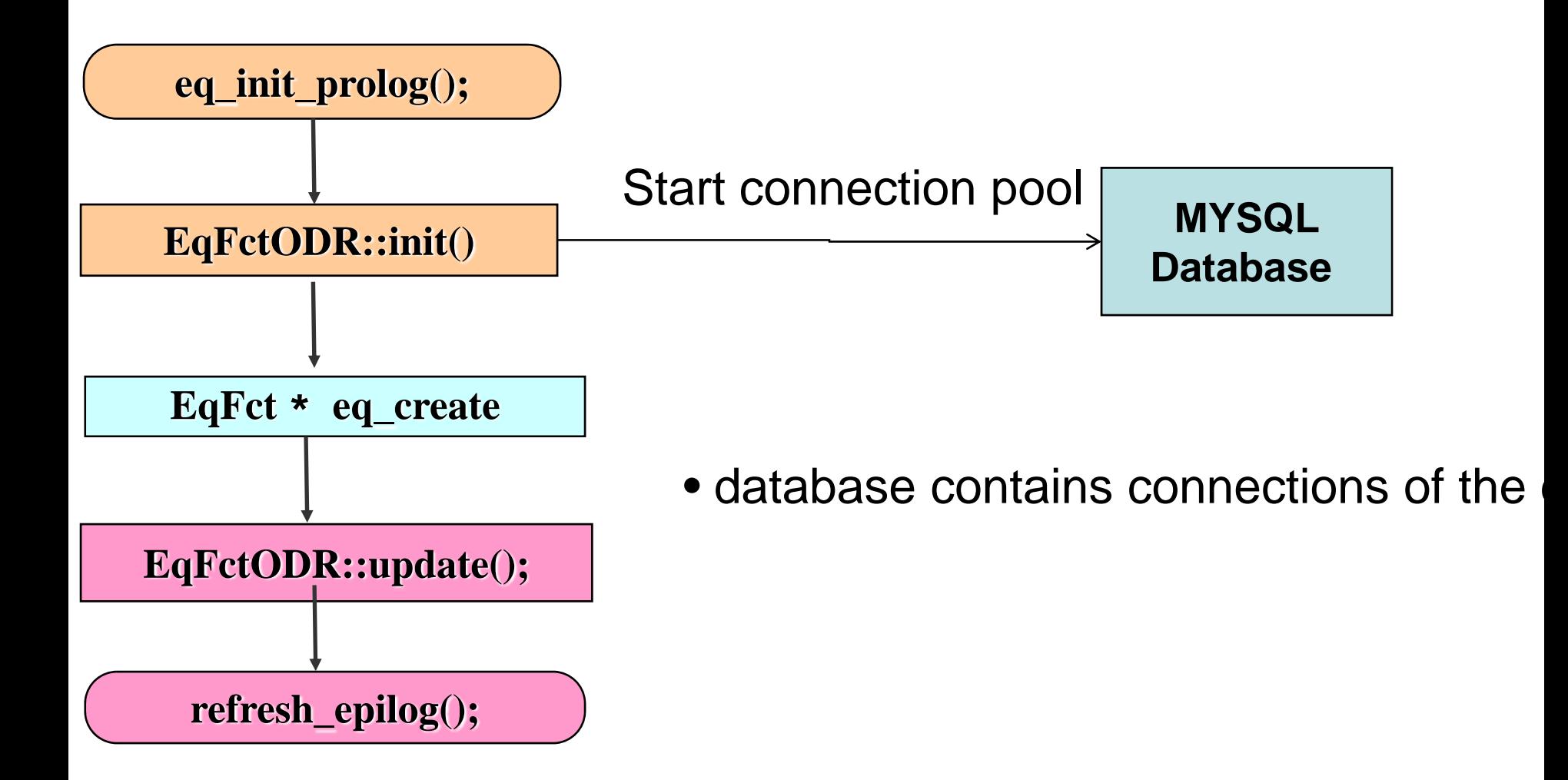

#### **Runs and files**

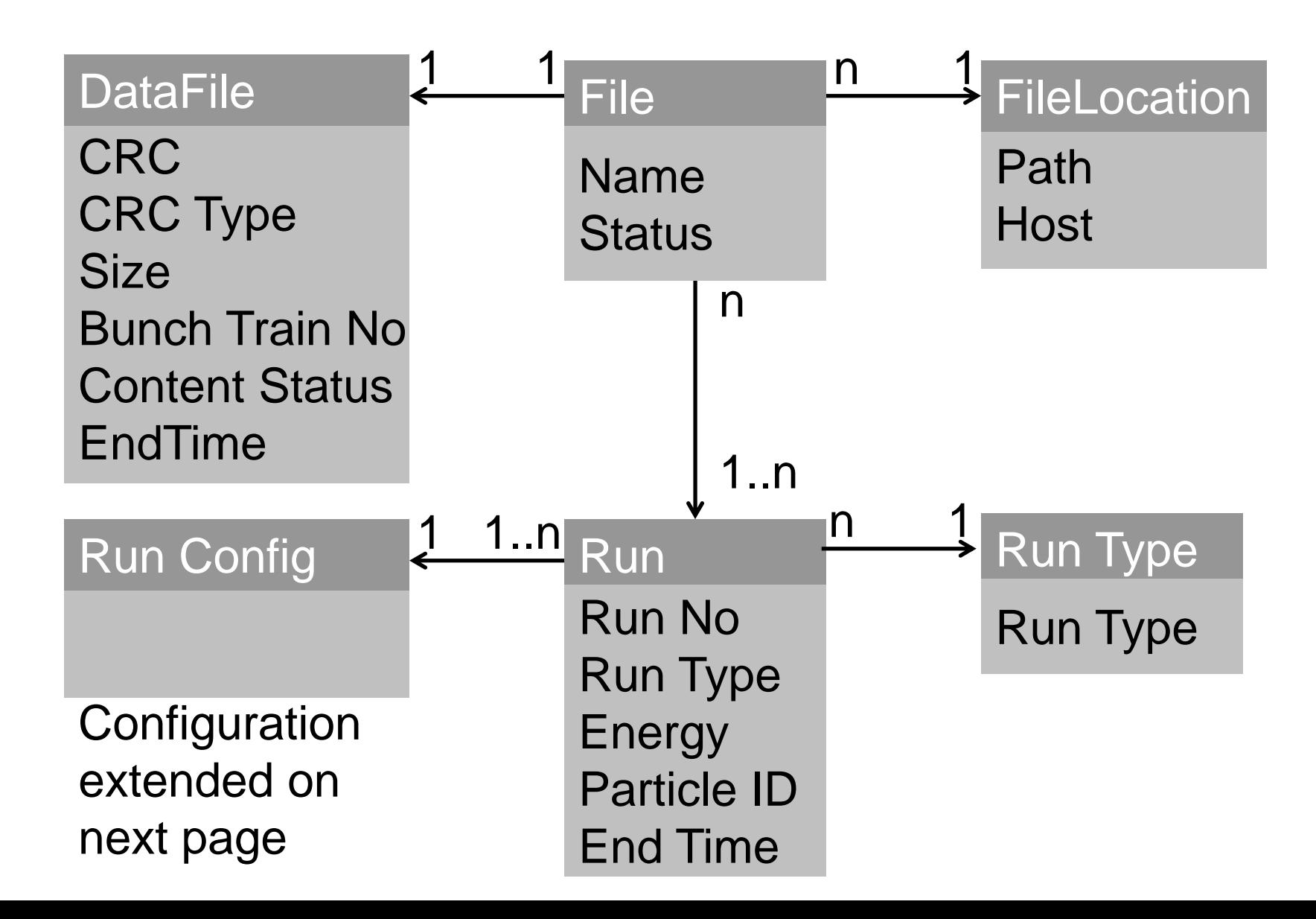

## **Configuration & Devices**

#### & DCC for DHCAL

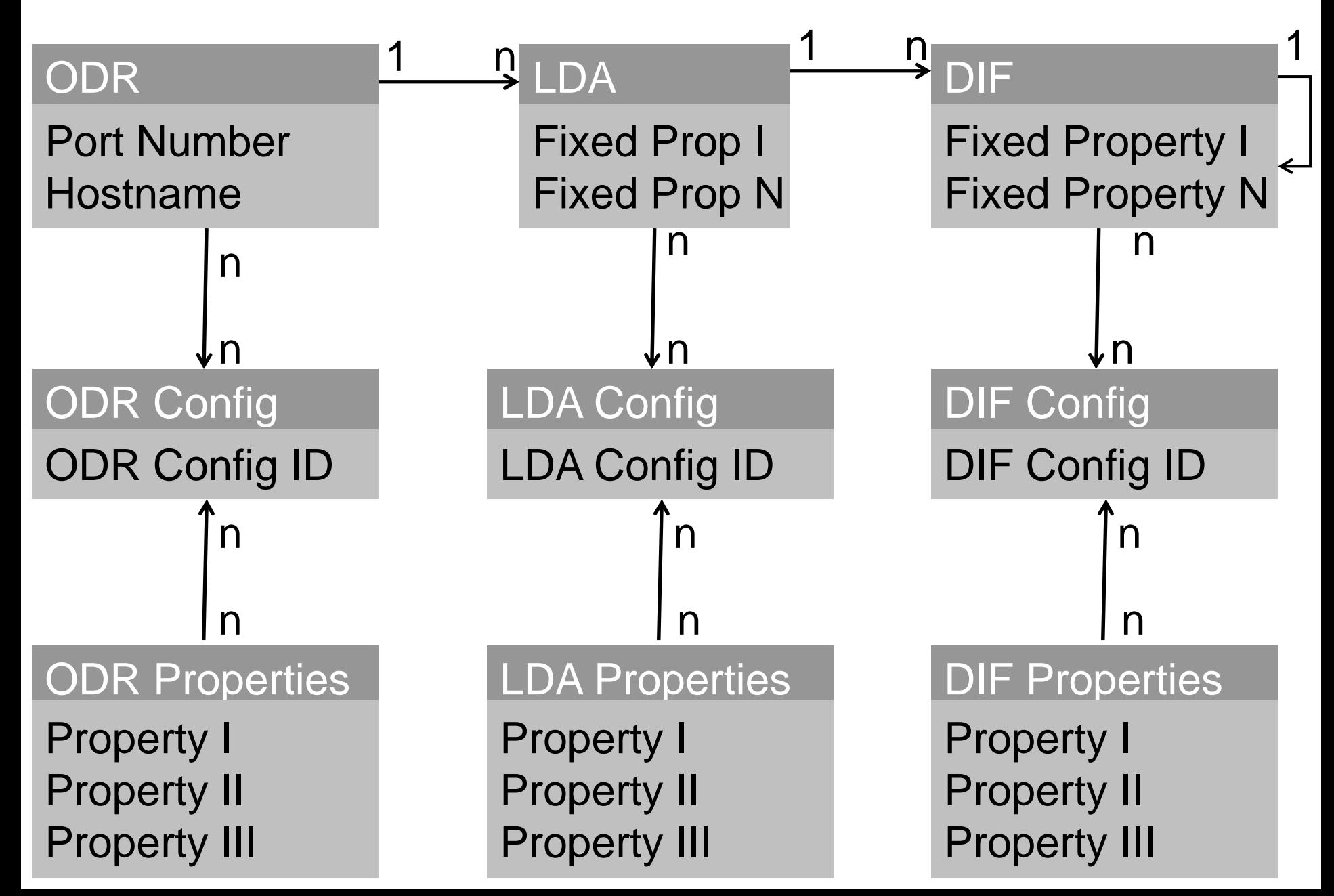

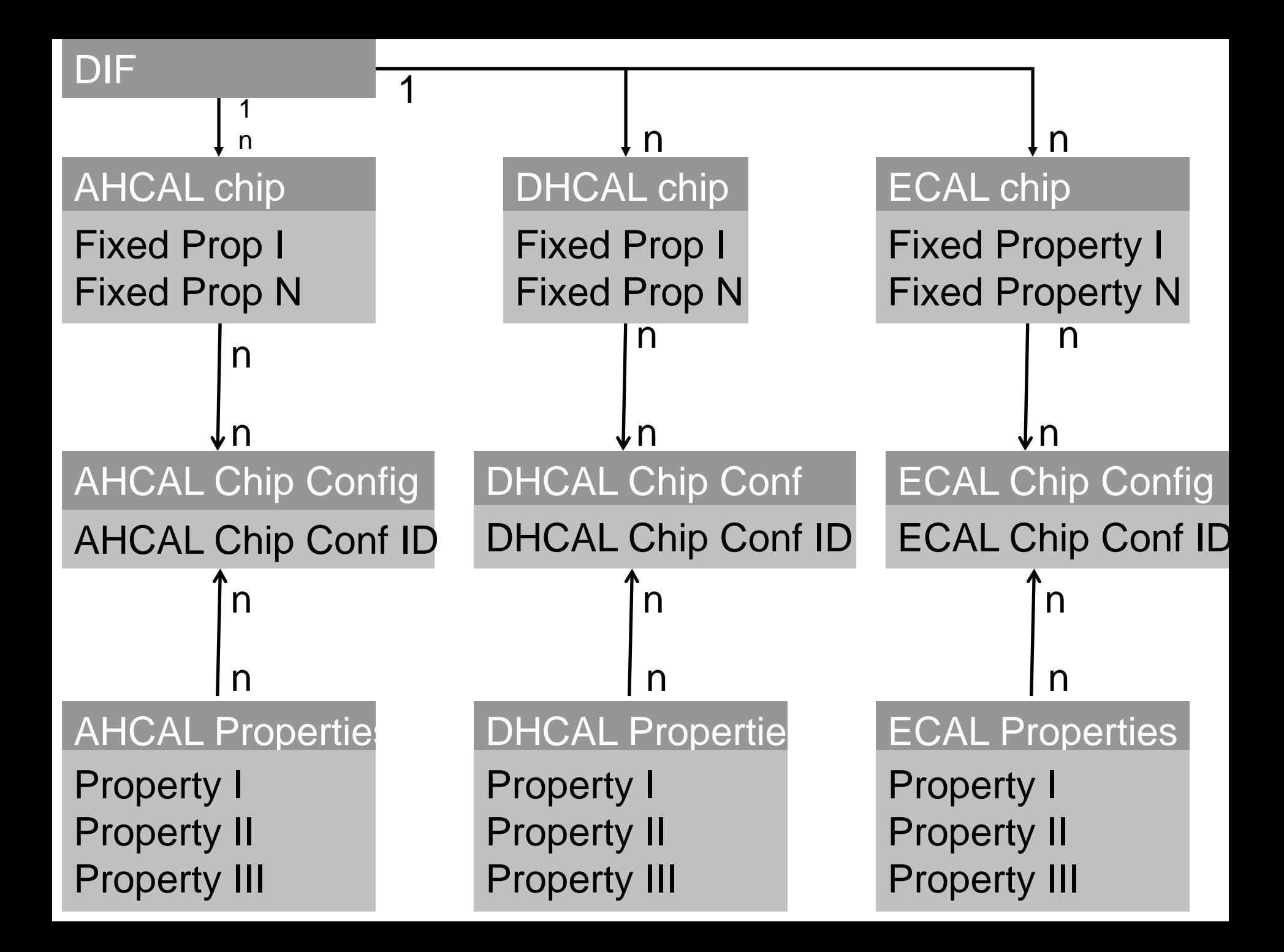

### **State machine**

- What we need to do to ramp up for data taking:
- Send hardware handshake to check connections (could also be done by getting conf.)
- Let file database know about run number
- Tell ODR which run number we have right now to put it into the file name
- Send conf.
- $\bullet$  Receive automatic acknowledgement or send getConfiguration command

#### **State Analysis**

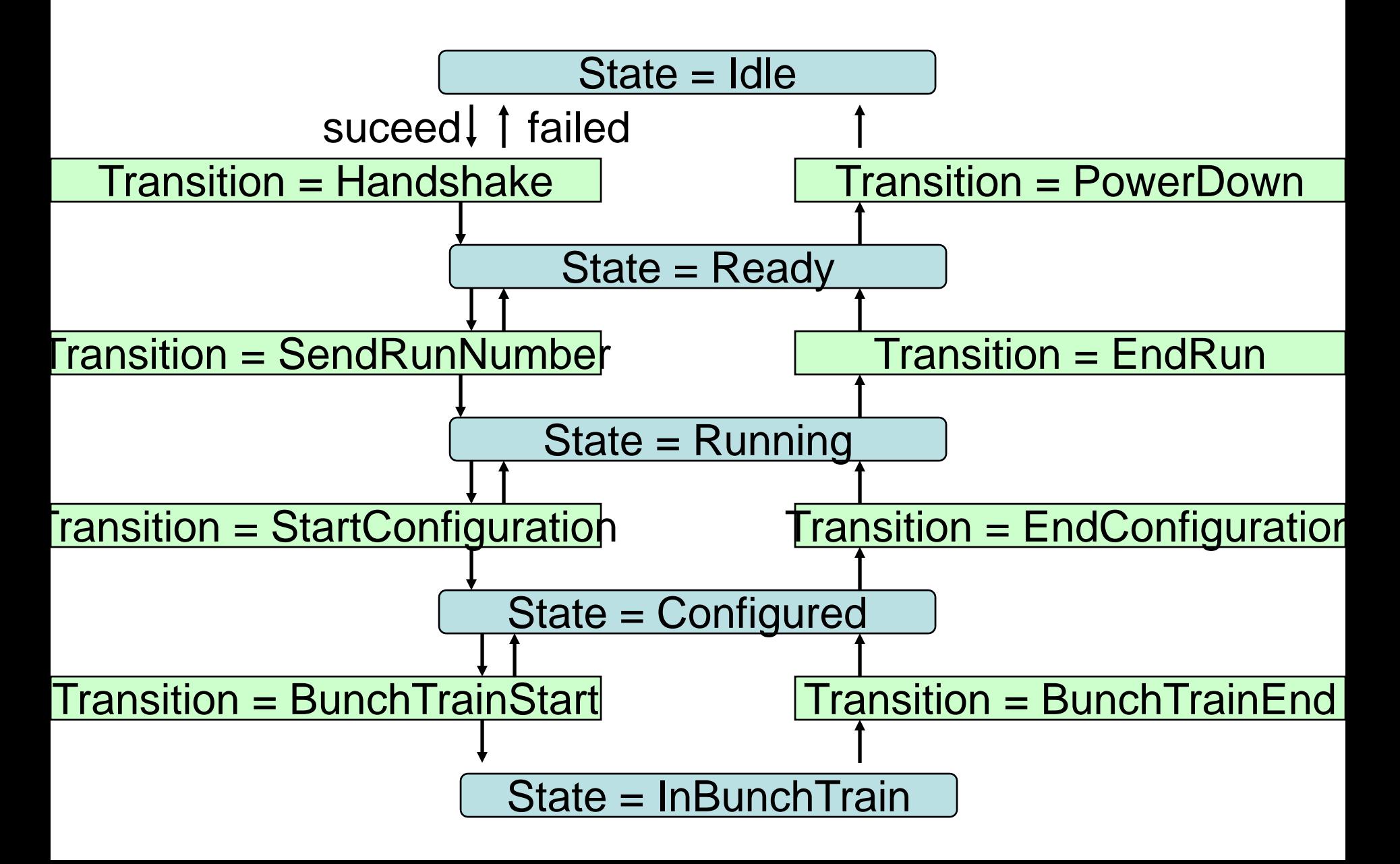

## **Transition: Handshake**

establish connections

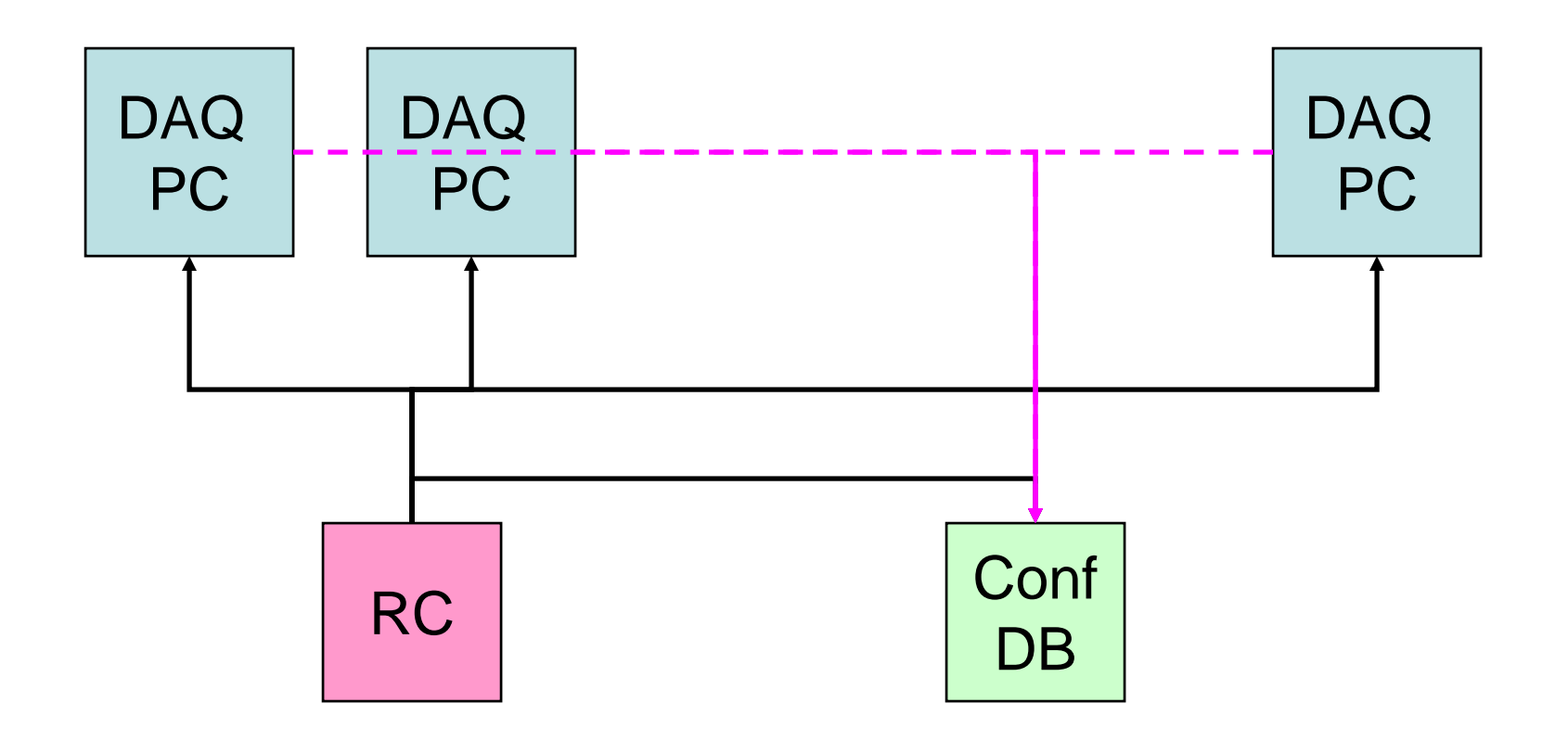

## **Transition: StartRun**

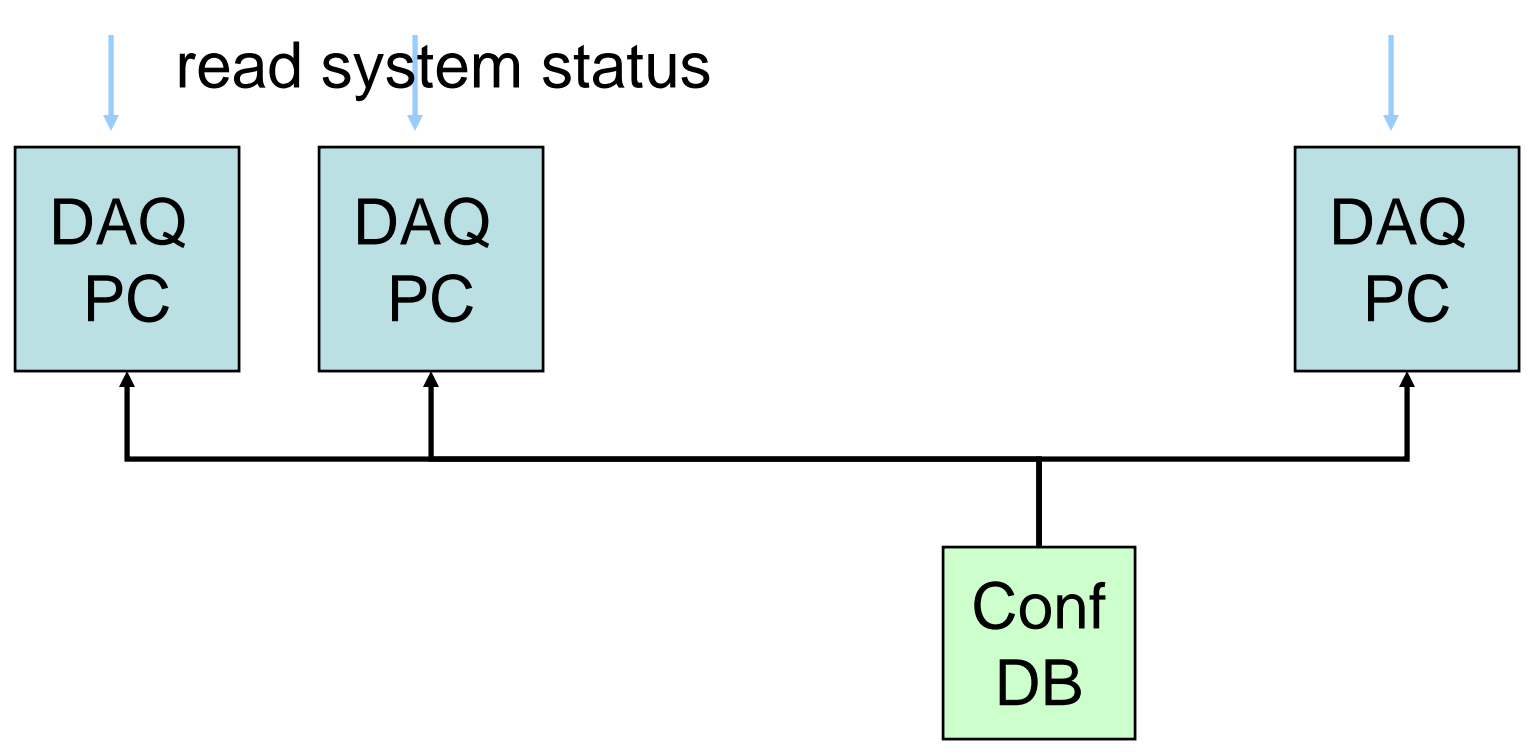

Send run number to ODR software, Make new run number plus unique in file database(filename = [run\_number + unique identifier]) and fill in configurations

# **Transition: StartConfiguration**

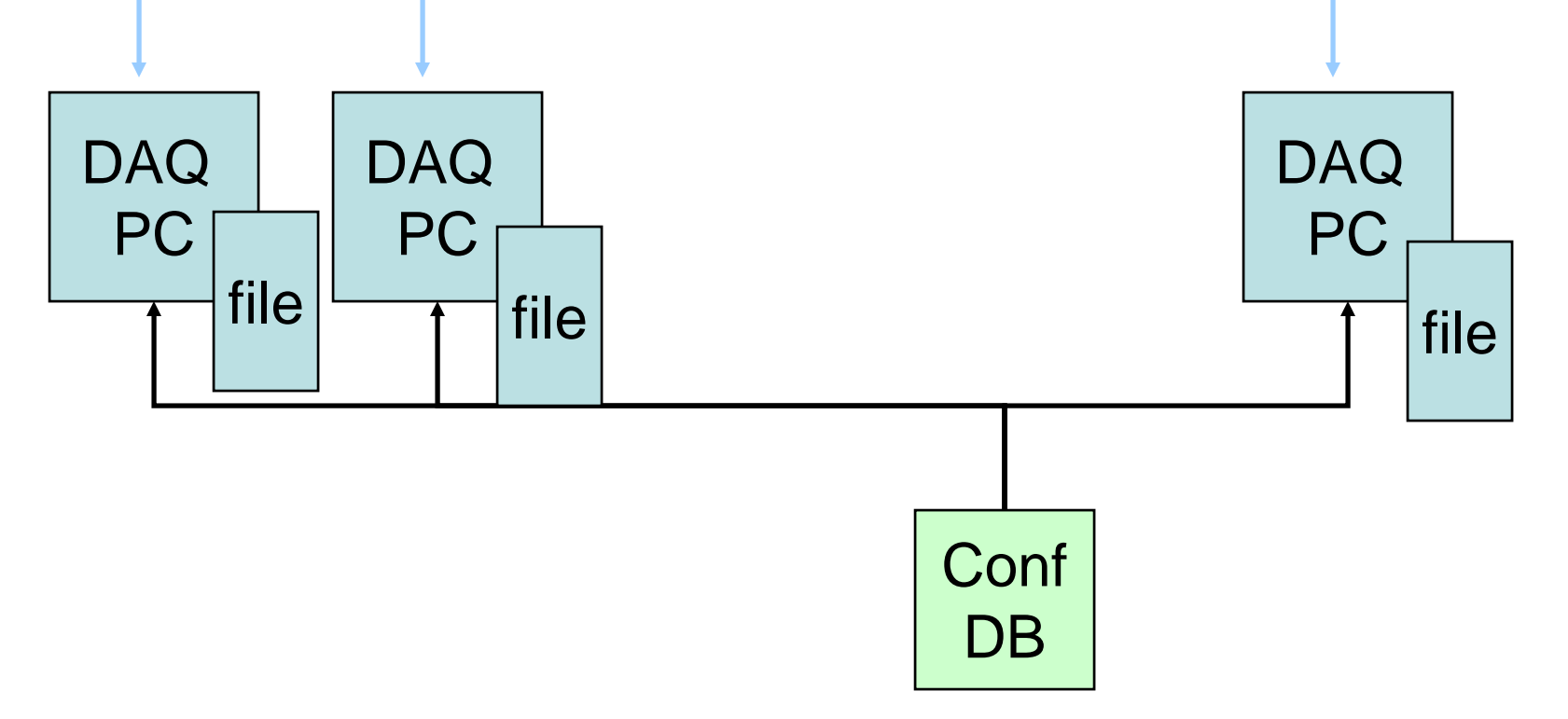

#### Extract conf files for all device servers from db, Recheck that configuration has been received

#### **ODR, LDA and DIF device server hardware, firmware, driver solutions -**

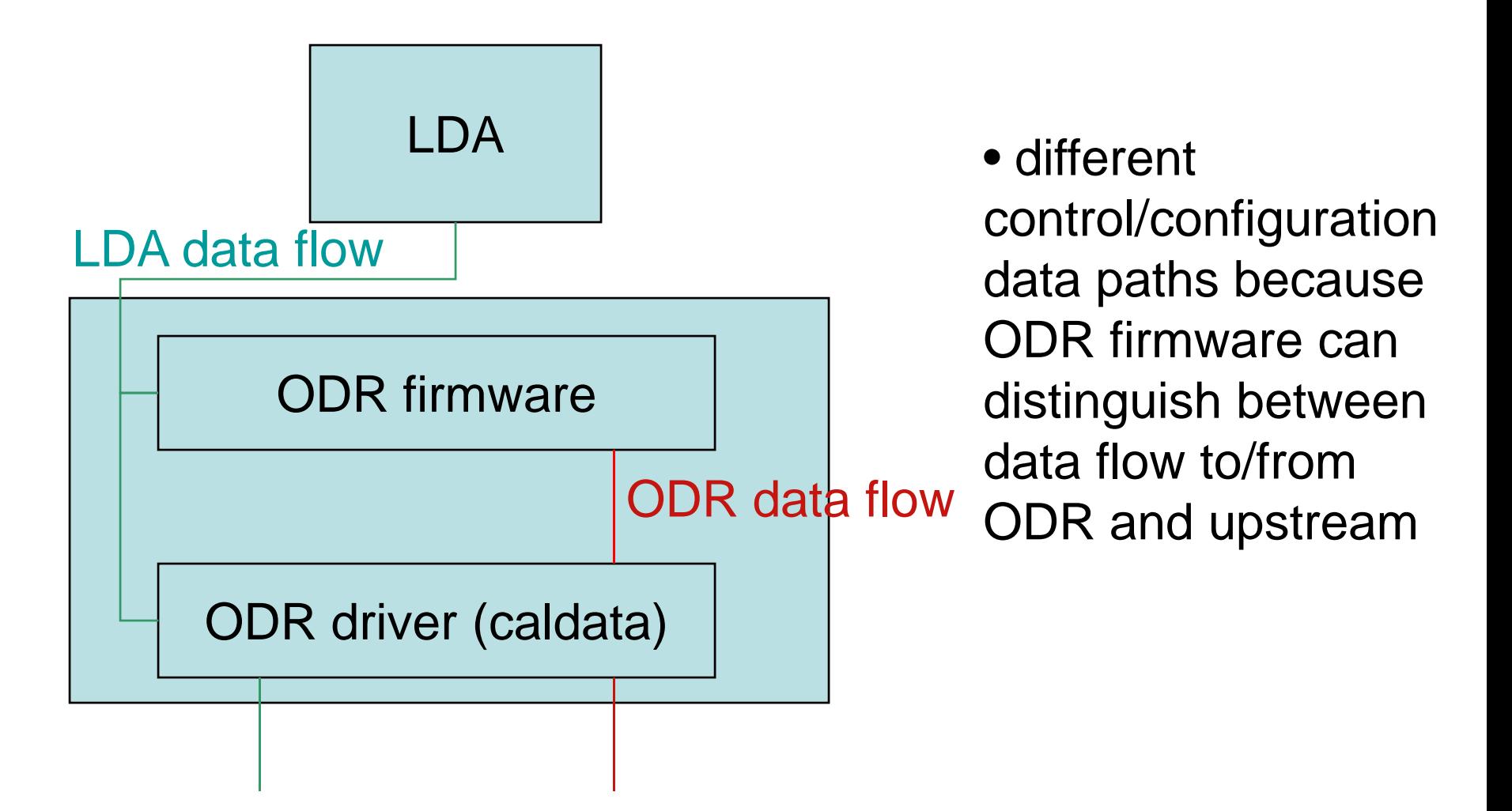

#### **Methods of the device server**

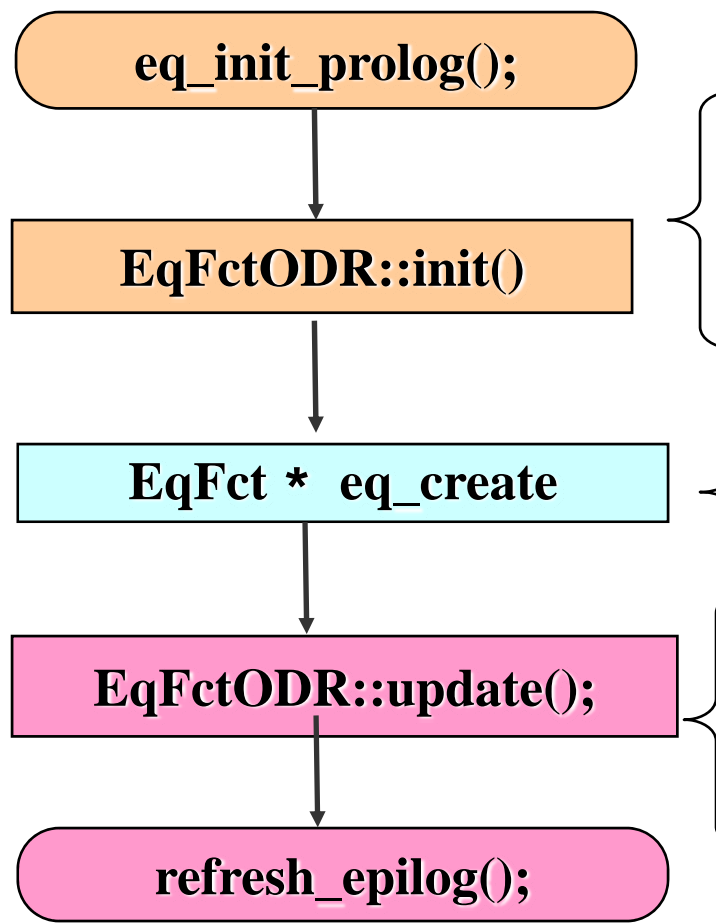

The init() method is call for every location during startup of the server. Initialization of the hardware may be done here

during startup of the server to create the locations, properties loaded.

This update method usually does the real work in a DOOCS server. It runs in a loop over all locations